#### Perceptron

Input:  $\mathbf{x} = (x_1, x_2, \ldots, x_d) \in \mathbb{R}^d$ Output:  $y \in \{-1, +1\}$ 

Hipótese:

$$
h(\mathbf{x}) = \text{sign}\Big(\big(\sum_{i=1}^d w_i x_i\big) + b\Big), b \in \mathbb{R}, w_i \in \mathbb{R}, i = 1, 2, \ldots, d
$$

Fazendo

$$
\mathbf{x} = (1, x_1, x_2, \dots, x_d) \in \mathbb{R}^{d+1}
$$
  

$$
\mathbf{w} = (w_0, w_1, w_2, \dots, w_d) \in \mathbb{R}^{d+1}
$$

temos

 $h(\mathbf{x}) = \text{sign}(\mathbf{w}^T \mathbf{x})$ 

### Perceptron

Input: 
$$
\mathbf{x} = (x_1, x_2, \dots, x_d) \in \mathbb{R}^d
$$
  
Output:  $y \in \{-1, +1\}$ 

Hipótese:

$$
h(\mathbf{x}) = \text{sign}\Big(\big(\sum_{i=1}^d w_i x_i\big) + b\Big), b \in \mathbb{R}, w_i \in \mathbb{R}, i = 1, 2, \ldots, d
$$

Fazendo

$$
\mathbf{x} = (1, x_1, x_2, \dots, x_d) \in \mathbb{R}^{d+1}
$$
  

$$
\mathbf{w} = (w_0, w_1, w_2, \dots, w_d) \in \mathbb{R}^{d+1}
$$

temos

$$
h(\mathbf{x}) = \text{sign}(\mathbf{w}^T \mathbf{x}) \qquad (\text{ } h(\mathbf{x}) = 0 \text{ define um hiperplano } )
$$

#### Perceptron Algorithm

 $É$  um algoritmo iterativo

Seja w o peso "atual" Seja  $\mathcal{D} = \{(\mathbf{x}^{(i)}, y^{(i)}), i = 1, \ldots, N\}$  o conjunto de treinamento

1. Escolher em  $\mathcal D$  um par  $(\mathbf x^{(i)}, y^{(i)})$  tal que  $\operatorname{sign}(\mathbf{w}^T \mathbf{x}^{(i)}) \neq y^{(i)}$ 

Se não houver tal par, parar.

2. Atualizar o peso fazendo

 $\mathsf{w}=\mathsf{w}+y^{(i)}\mathsf{x}^{(i)}$  $\mathbf{y}^{(i)} \in \{-1, +1\}$ 

#### Perceptron Algorithm - intuição

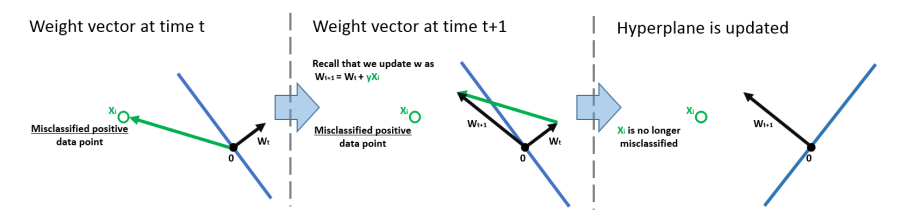

http://www.cs.cornell.edu/courses/cs4780/2015fa/web/lecturenotes/lecturenote03.html

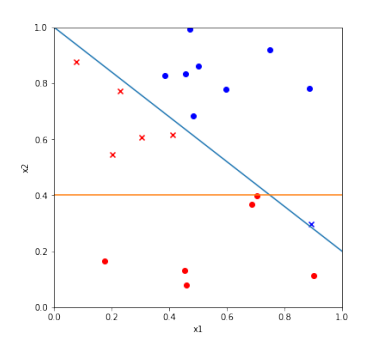

Target  $f(x_1, x_2) = -1 + 0.8x_1 + x_2$ 

Hipótese inicial  $h_0(x_1, x_2) = -0.4 + x_2$ 

Acertos e erros de  $h_0$ :

- true positive  $\sqrt{}$
- true negative  $\sqrt{}$
- $\times$  false negative X
- $\times$  false positive X

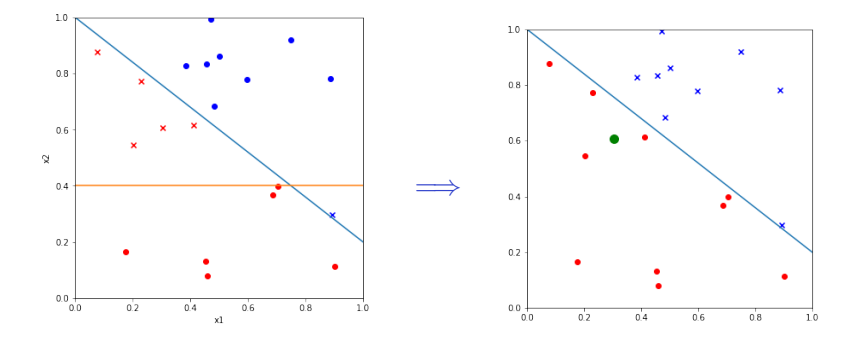

 ${\sf w}(0)=(-0.4,\,0,\,1)\stackrel{-({\bf 1},{\bf 0}.3,\,0.6)}=\left(-1.4,\,-0.3,\,0.4\right)$ iteração 1

Nina S. T. Hirata MAC0460/MAC5832 (2020) 5

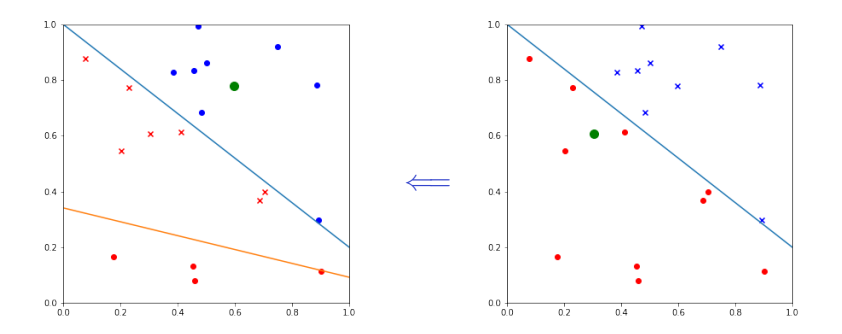

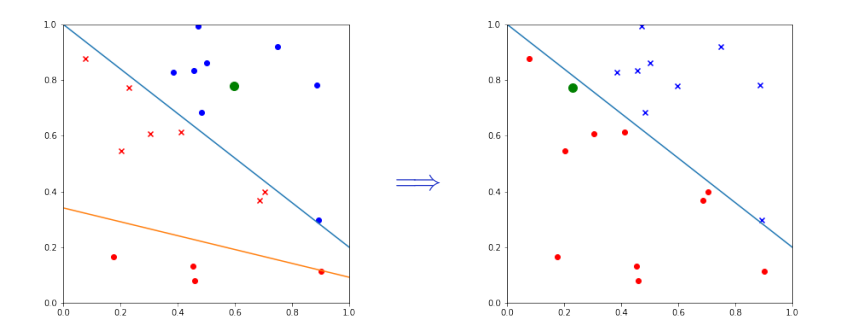

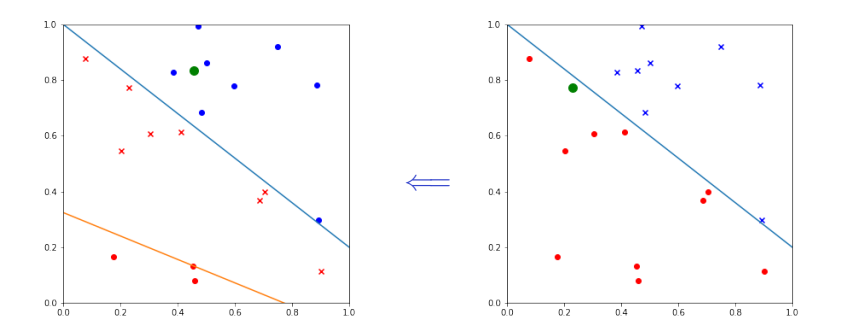

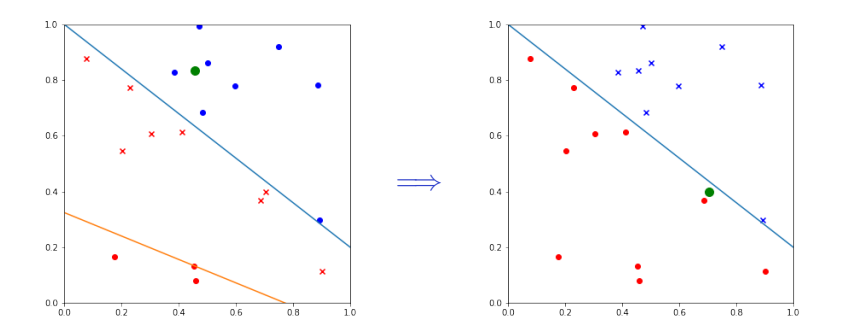

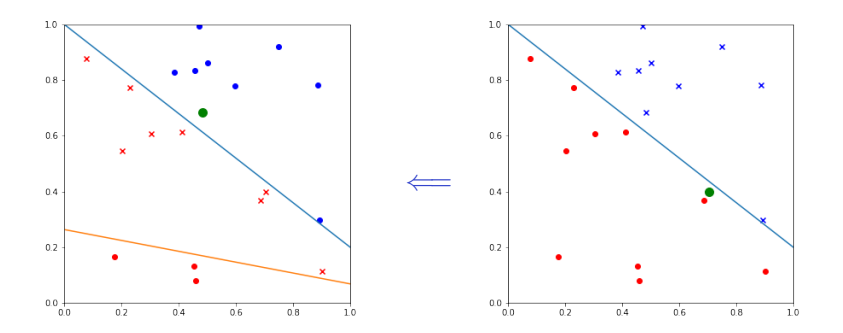

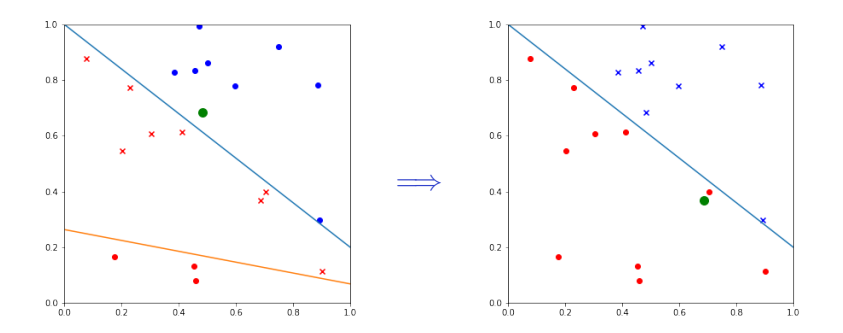

iteração 7

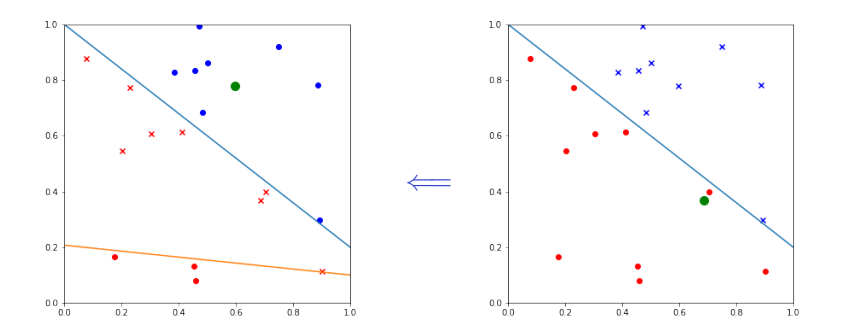

iteração 8

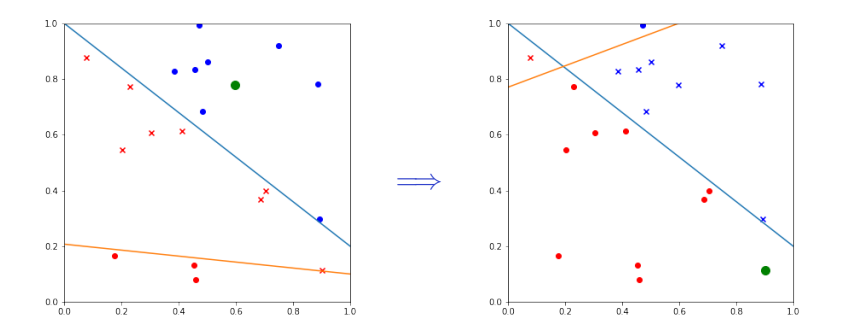

iteração 9

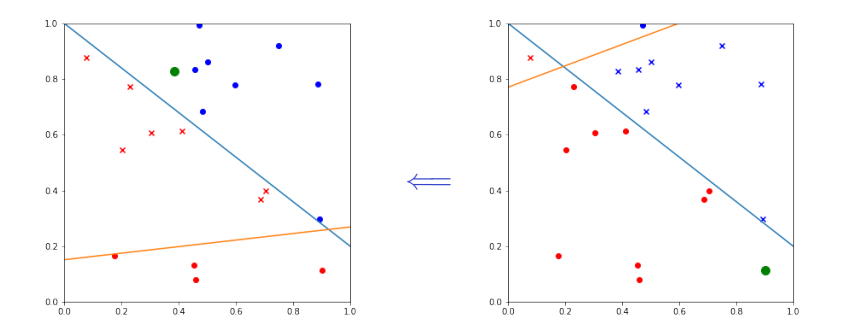

iteração 10

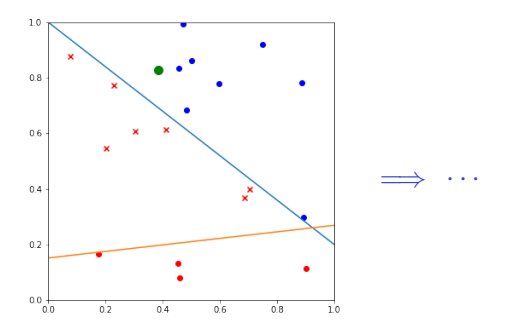

#### e assim por diante ...

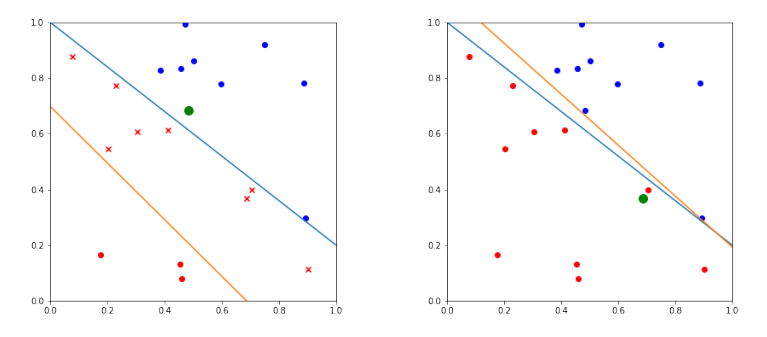

Após 77 iterações

#### Convergência do Perceptron algorithm

Ideia: Suponha que os elementos das duas classes podem ser separados por um hiperplano com margem  $\gamma$  — existe um vetor de pesos w com norma 1 (i.e.,  $\|\mathbf{w}\| = 1$ ) e bias term *b* tal que  $y^{(i)}$ w $\mathcal{T}$ x $^{(i)} > \gamma$ ,  $\forall i$ .

 $R$  a norma máxima de amostras  $\mathbf{x}^{(i)} \in \mathcal{D}$ .

A prova consiste em se mostrar que o algoritmo converge em  $\mathcal{O}(R^2/\gamma^2)$  iterações; a cada iteração a direção do vetor de pesos sendo atualizado aproxima-se consistentemente do vetor de pesos do hiperplano separador.

Mais detalhes:

- Livro: Marvin Minsky and Seymour Papert, Perceptrons
- [https://www.cse.iitb.ac.in/~shivaram/teaching/old/cs344+](https://www.cse.iitb.ac.in/~shivaram/teaching/old/cs344+386-s2017/resources/classnote-1.pdf) [386-s2017/resources/classnote-1.pdf](https://www.cse.iitb.ac.in/~shivaram/teaching/old/cs344+386-s2017/resources/classnote-1.pdf)
- $\bullet$  etc  $\dots$

#### Exemplo para ser feito à mão

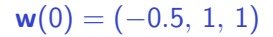

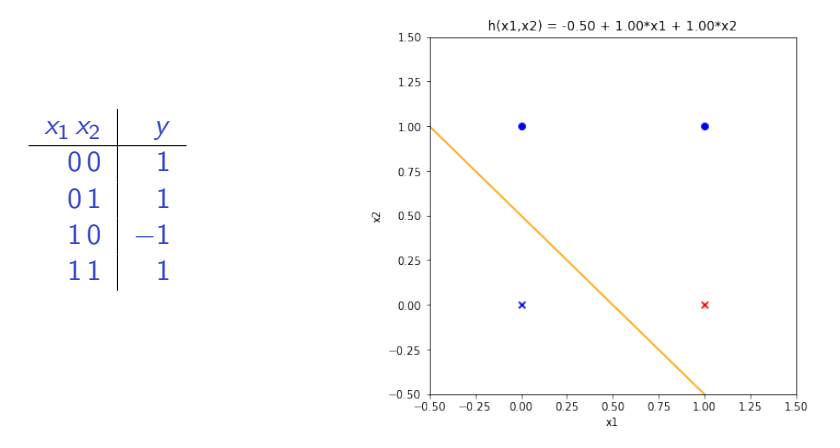

#### Processe os exemplos ciclicamente, começando pelo 00

Resposta:  $(0.5, -1, 2)$  (pode variar dependendo da ordem na qual os exemplos foram visitados)

Nina S. T. Hirata MAC0460/MAC5832 (2020) 7